https://www.100test.com/kao\_ti2020/137/2021\_2022\_\_E7\_AD\_89\_ E8\_80\_83\_E4\_B8\_89\_E7\_c98\_137832.htm [  $\qquad$  ]  $50\%$  50% and 50% 50%  $[25\%$  25% and  $25\%$ 

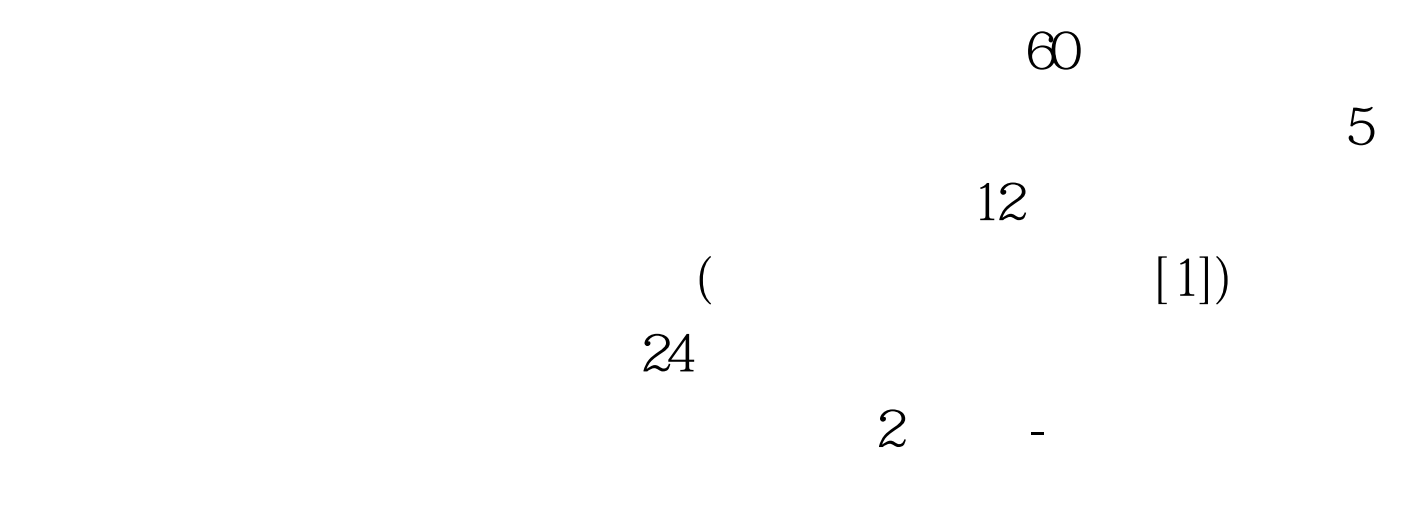

cbo1 txt2

txt2\_b

customer\_shipping\_address\_street\_line\_1

 $\sqrt{2\pi}$ 

firstname cuslastname)  $\frac{1}{2}$ 

, which is a set of the state  $x$ ml

normalization

third normal form 3nf

 $3n$ f \*  $\blacksquare$ 

 $\partial^2$  3nf

customer order order

联数据。比方说,某个存放客户及其有关定单的 3nf 数据库

customer

, we are  $3\eta f$ 

 $40$ 

customer name txtcnam (wizards

, expression of the contract of the contract of the contract of the contract of the contract of the contract of the contract of the contract of the contract of the contract of the contract of the contract of the contract

microsoft visual foxpro **x** and the microsoft visual foxpro,  $\frac{1}{2}$ 

 $100Test$ 

## www.100test.com